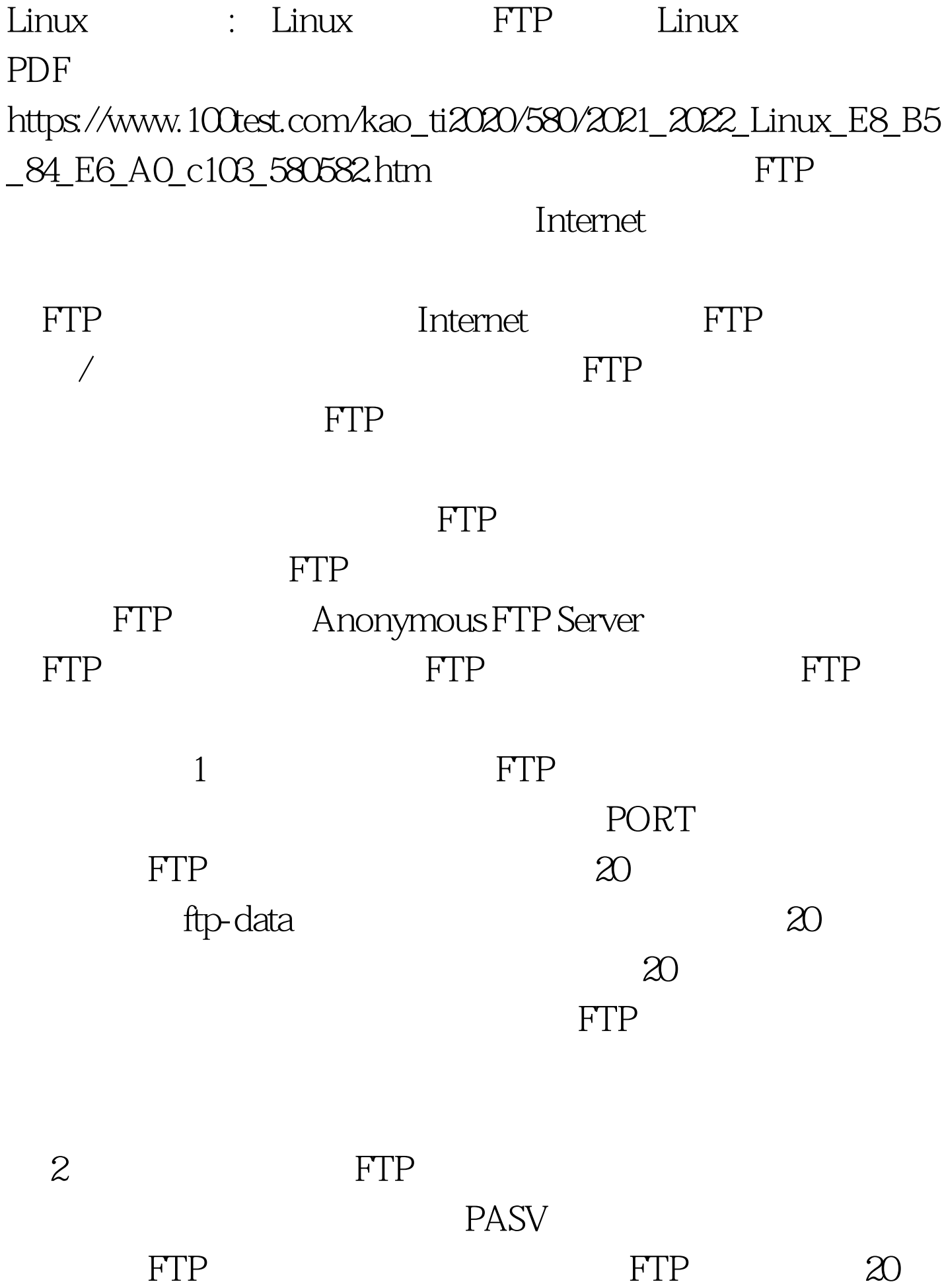

FTP and the set of the set of the set of the set of the set of the set of the set of the set of the set of the

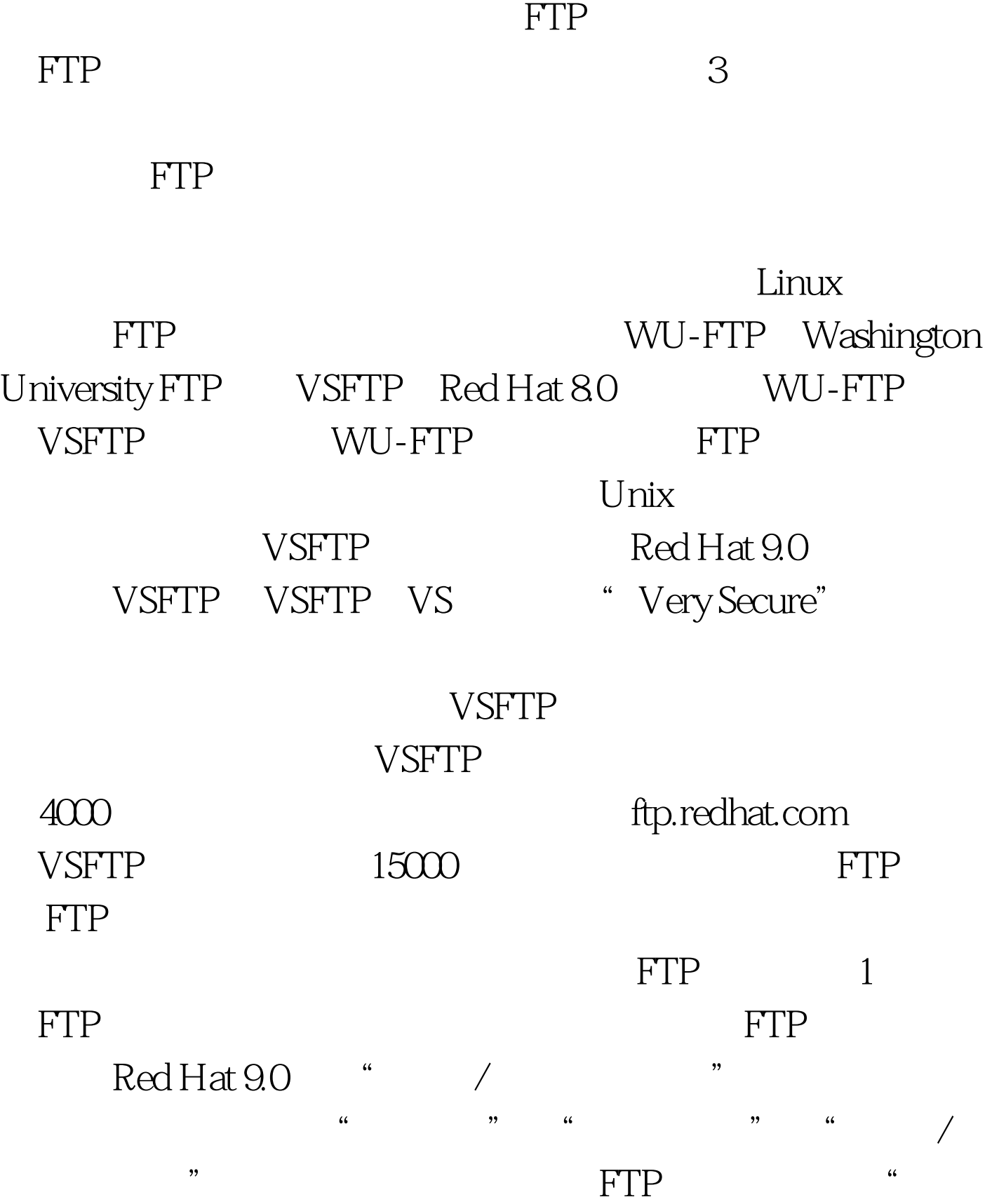

 $#$ rpm - qa $|$ grep vsftpd vsftpd-1.1.3-82  $\qquad \qquad$  FTP Red Hat 9.0 Service Service Red Hat 9.0 vsftpd start vsftpd vsftpd: [and ] 3. Avar/ftp/pub 创建一个名为test.txt的文件,文件内容为"This is a test file"。 4. THE FTP

 $\mathcal{D}$ 

anonymous  $\#\text{ftp 127.001} \text{Connected to 127.001}$ (127.0.0.1). 220 (vsFTPd 1.1.3) Name (127.0.0.1:root): anonymous 331 Please specify the password. Password: 230 Login successful. Have fun. Remote system type is UNIX. Using binary mode to transfer files. The state of the state of the state of the state of the state of the state of the state of the state of the state of the state of the state of the state of the state of the state of the state of the state o

ftpgt. cd pub 250 Directory successfully changed. ftpgt. mget test.txt mget test.txt? y 227 Entering Passive Mode (127,0,0,1,186,210) 150 Opening BINARY mode data connection for test.txt (21 bytes). 226 File send OK. 21 bytes received in 0.0108 secs (1.9 K bytes/sec)

test.txt test.txt ftpgt. put ylg.txt local: ylg.txt remote: ylg.txt 227 Entering Passive Mode (127,0,0,1,243,10) 550 Permission denied. 
a ftp&gt. bye 221 Goodbye.

服务的匿名FTP服务器。 100Test 下载频道开通,各类考试题  $www.100 test.com$